## LAMPIRAN

## 1. Data Hasil Wawancara

Tabel 4.87 Hasil Wawancara Terhadap Narasumber

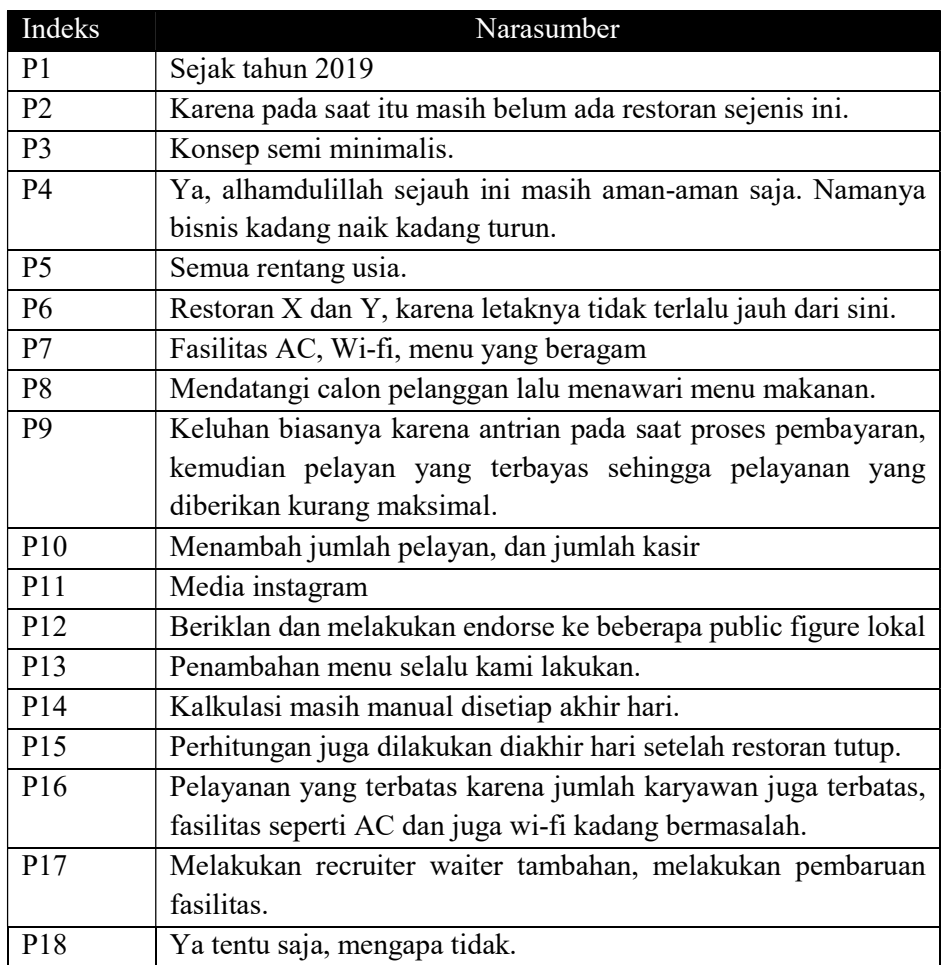

Data wawancara ini diolah menggunakan metode kualitatf untuk mendapatkan kesimpulan atas permasalahan narasumber yang sedang dialami, pengambilan kesimpulan ini akan menajdi sumber untuk penentuan kebutuhan fungsionalitas sitem yang akan dibangun.

## 2. Pengolahan Data Uji Responden PSSUQ

| Indeks         | R1             | R2             | R <sub>3</sub> | R4             | R <sub>5</sub> | R <sub>6</sub> | R7             |
|----------------|----------------|----------------|----------------|----------------|----------------|----------------|----------------|
| P <sub>1</sub> | $\overline{2}$ | $\mathbf{1}$   | $\overline{2}$ | $\overline{2}$ | $\mathbf 1$    | $\mathbf{1}$   | 3              |
| P2             | $\mathbf{1}$   | $\mathbf{1}$   | $\overline{2}$ | $\mathbf{1}$   | $\mathbf 1$    | $\mathbf{1}$   | $\overline{2}$ |
| P <sub>3</sub> | $\mathbf{1}$   | $\overline{2}$ | 3              | $\overline{2}$ | $\mathbf 1$    | $\mathbf{1}$   | 3              |
| P <sub>4</sub> | $\mathbf{1}$   | $\mathbf{1}$   | 3              | $\overline{2}$ | $\mathbf 1$    | $\mathbf{1}$   | $\overline{2}$ |
| P <sub>5</sub> | $\overline{2}$ | $\overline{2}$ | $\overline{2}$ | $\overline{2}$ | $\mathbf 1$    | $\mathbf{1}$   | $\overline{2}$ |
| P <sub>6</sub> | $\mathbf{1}$   | $\overline{2}$ | 3              | $\overline{2}$ | 1              | $\mathbf{1}$   | $\overline{2}$ |
| P7             | $\overline{2}$ | $\overline{2}$ | 3              | $\overline{2}$ | 1              | $\mathbf{1}$   | 3              |
| P <sub>8</sub> | $\mathbf{1}$   | $\overline{2}$ | $\overline{2}$ | $\overline{2}$ | $\mathbf 1$    | 1              | $\overline{2}$ |
| P <sub>9</sub> | $\overline{2}$ | $\overline{2}$ | 3              | $\overline{2}$ | $\mathbf 1$    | $\mathbf{1}$   | $\overline{2}$ |
| P10            | $\overline{2}$ | $\overline{2}$ | 3              | $\overline{2}$ | 1              | $\mathbf{1}$   | $\overline{2}$ |
| P11            | $\mathbf{1}$   | $\overline{2}$ | $\overline{4}$ | $\overline{2}$ | $\mathbf 1$    | $\mathbf{1}$   | $\overline{2}$ |
| P12            | 1              | $\overline{2}$ | $\overline{2}$ | $\overline{2}$ | $\mathbf 1$    | 1              | 3              |
| P13            | $\overline{2}$ | $\overline{2}$ | $\overline{4}$ | $\overline{4}$ | 1              | 1              | $\overline{2}$ |
| P14            | $\overline{2}$ | $\overline{2}$ | 3              | $\overline{4}$ | 1              | $\mathbf{1}$   | $\overline{2}$ |
| P15            | $\overline{2}$ | $\overline{2}$ | $\overline{2}$ | $\overline{2}$ | $\mathbf 1$    | $\mathbf{1}$   | $\overline{2}$ |
| P16            | $\mathbf{1}$   | $\overline{2}$ | $\overline{2}$ | 3              | 1              | $\mathbf{1}$   | $\overline{2}$ |

Tabel 4.88 Data Responden Hasil Kuesioner

Rumus Pengolahan Data Untuk Mencari Nilai Rata-Rata Berdasarkan 4 Kategori PSSUQ. Berikut Merupakan Rumus General untuk penentuan nilai rata-rata masing-masing pertanyaan.

> $Rata - rata per Pertanyaan (RRP) = \frac{Total Nilai Responden}{Iumlab Boomardan}$ Jumlah Responden

Tabel 4.89 Hasil Perhitungan Rata-rata per Pertanyaan (RRP)

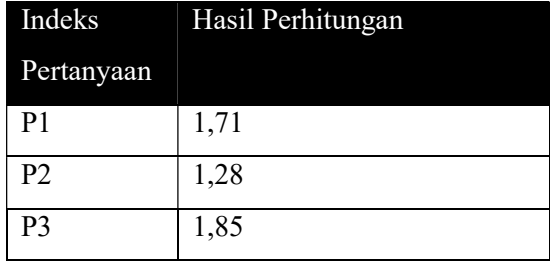

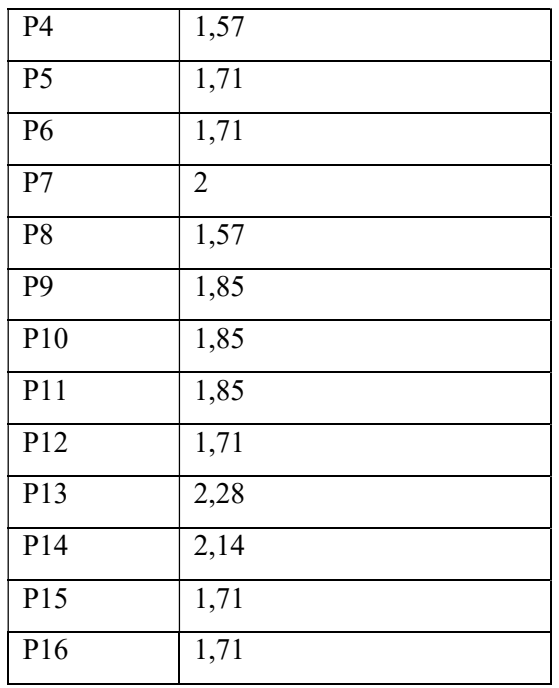

Kemudian Menghitung Jumlah Rata-rata per Kategori,

 $R$ ata – rata per Kategori =  $\frac{RRP}{L}$ Jumlah Pertanyaan per Kategori

Tabel 4.90 Hasil Perhitungan Rata-rata per Kategori PSSUQ

| Indeks          | Hasil Perhitungan |
|-----------------|-------------------|
| Kategori        |                   |
| <b>SYSUSE</b>   | 1,64              |
| <b>INFOQUAL</b> | 1,81              |
| <b>INTQUAL</b>  | 2,05              |
| <b>OVERALL</b>  | 1,79              |

## BIODATA PENULIS

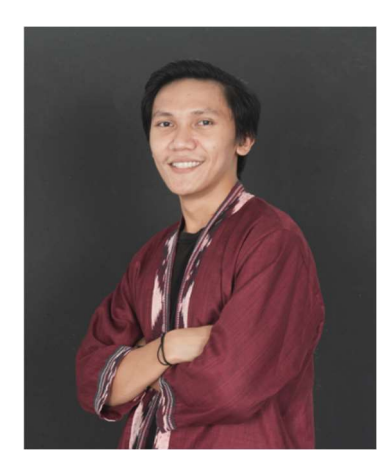

Achmad Rizal (Rizal), lahir di Kendari pada tanggal 13 September 2000, anak kedua dari lima bersaudara. Pasangan dari Bapak Anisi, S.Sos dan Ibu Hasmina.

Penulis telah menempuh pendidikan formal yaitu SD Negeri 12 Poasia Kota Kendari, SMP Negeri 10 Kambu Kota Kendari dan SMK Negeri 02 Kendari. Pada tahun 2019 penulis melanjutkan S1 di Teknik Informatika Universitas 17 Agustus 1945 Surabaya. Selama menempuh perkuliahan penulis merupakan mahasiswa yang aktif berbagai organisasi dan program-program yang diselenggarakan oleh

kementerian. Diantarnaya mengikuti program Magang Kampus Merdeka, Kemah Budaya Kaum Muda (Program Inovasi Pengembangan Desa), Unit Kegiatan Mahasiswa Universitas. Penulis dapat dihubungi melalui email achmd.rzl13@gmail.com.

Halaman ini sengaja dikosongkan